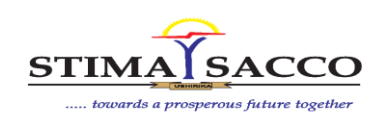

### **PART A: Accessing the Web Portal**

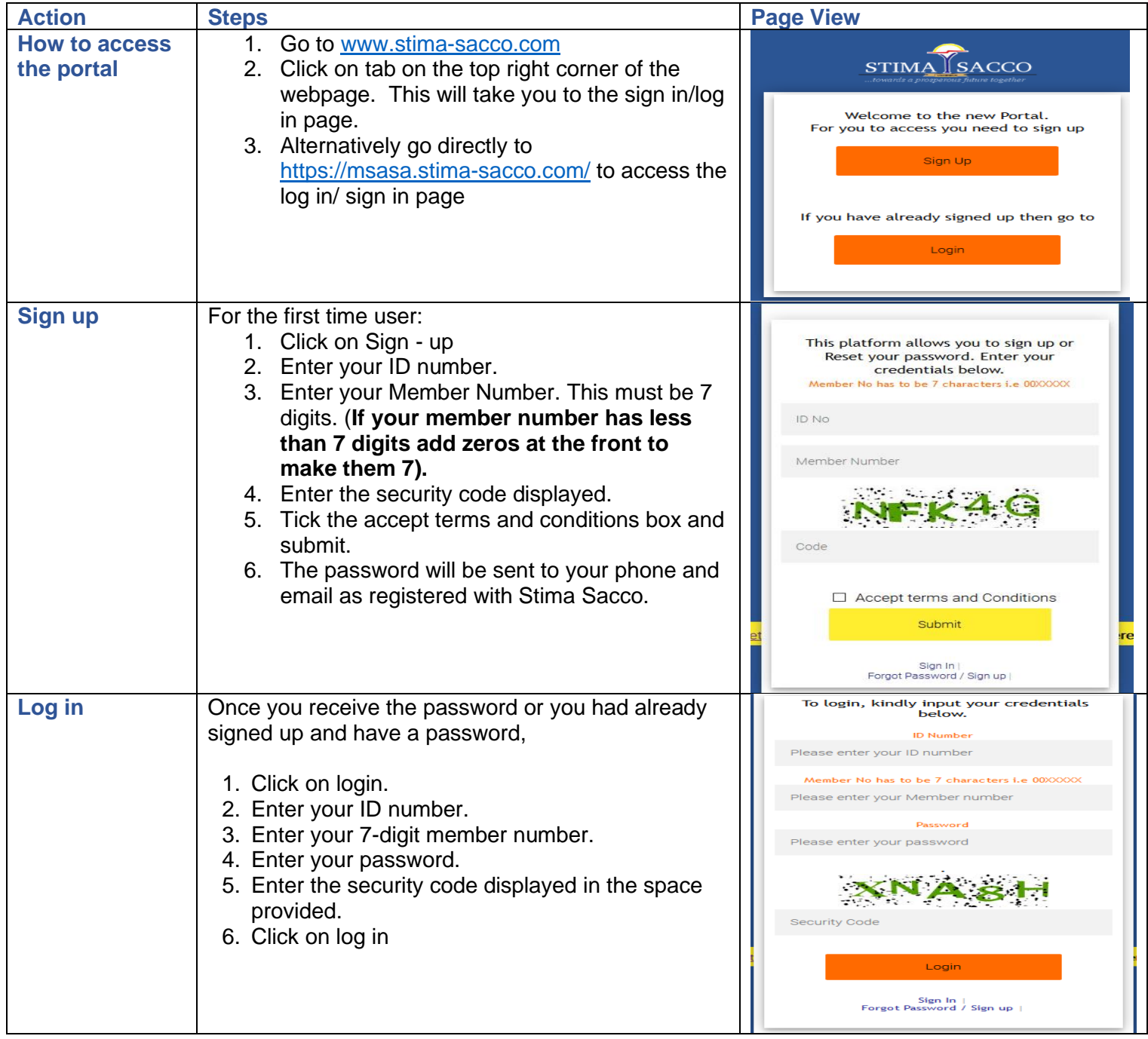

P.O. Box 75629 -00200, City Square, Nairobi. Call Centre: 0703024000 | 0703024024 Fax 0208097265 | Email: [customercare@stima-sacco.com](mailto:customercare@stima-sacco.com) WhatsApp Message: 0703024001 SMS Shortcode: 23356

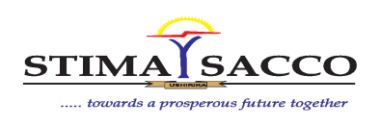

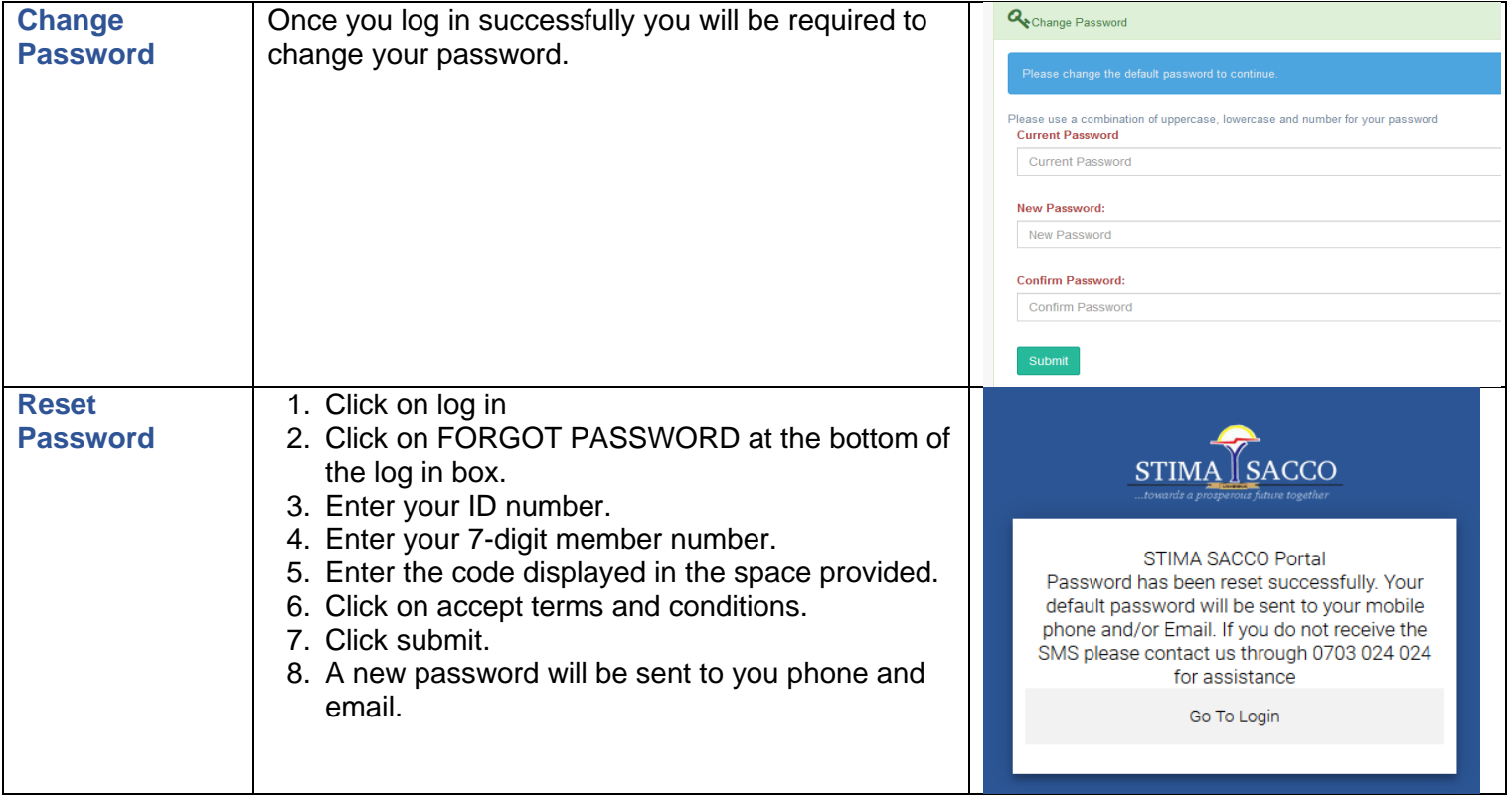

### **PART B: What you will find in the Web Portal**

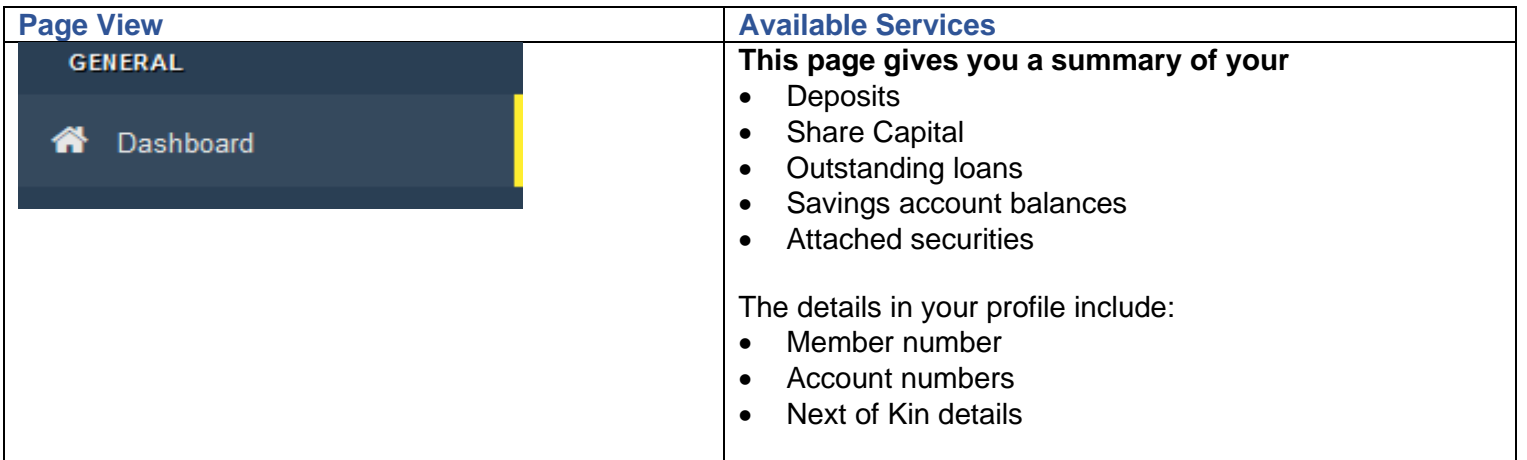

P.O. Box 75629 -00200, City Square, Nairobi. Call Centre: 0703024000 | 0703024024 Fax 0208097265 | Email: [customercare@stima-sacco.com](mailto:customercare@stima-sacco.com) WhatsApp Message: 0703024001 SMS Shortcode: 23356

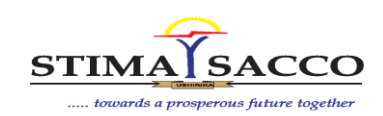

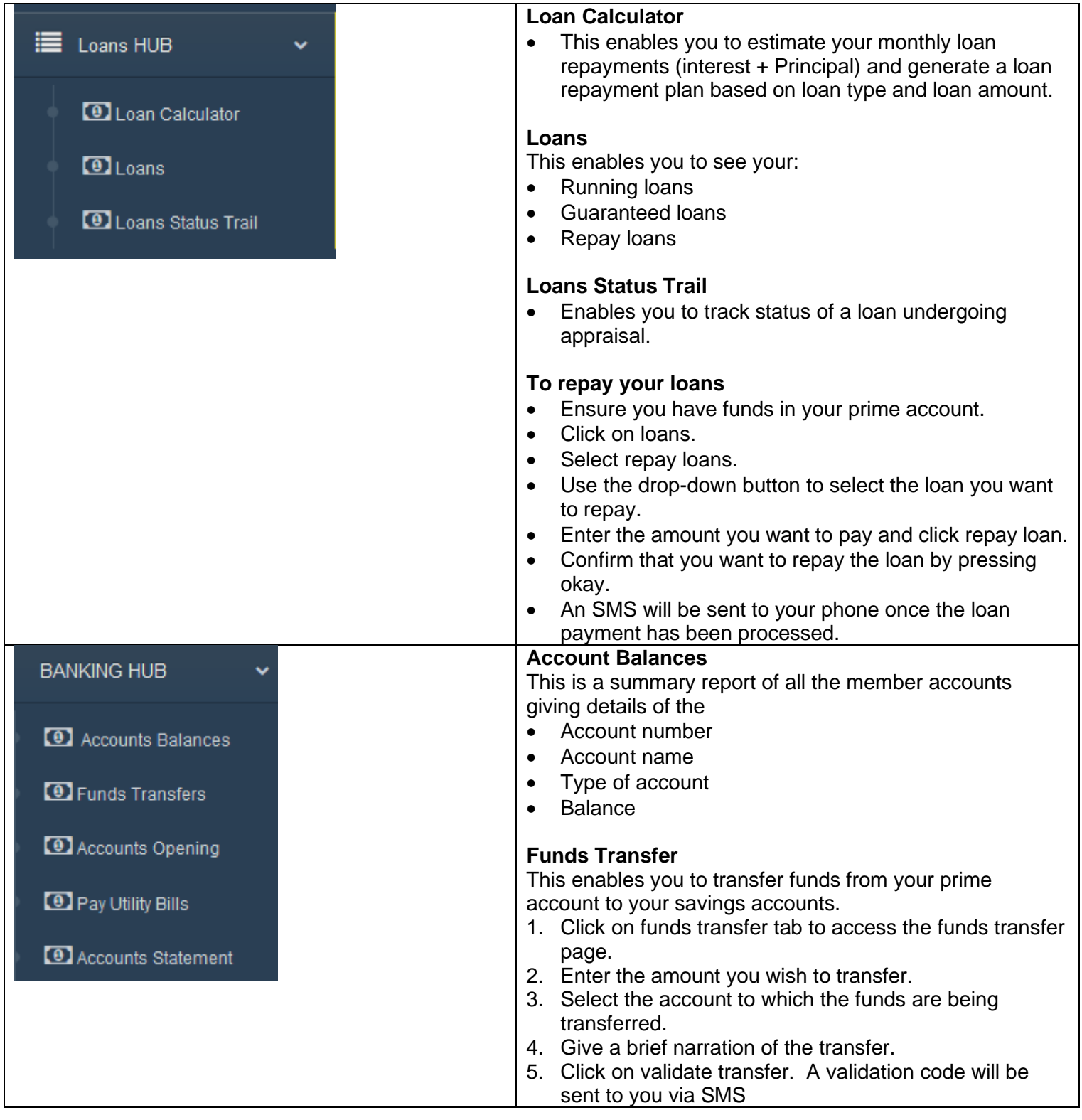

P.O. Box 75629 -00200, City Square, Nairobi. Call Centre: 0703024000 | 0703024024 Fax 0208097265 | Email: [customercare@stima-sacco.com](mailto:customercare@stima-sacco.com) WhatsApp Message: 0703024001

SMS Shortcode: 23356

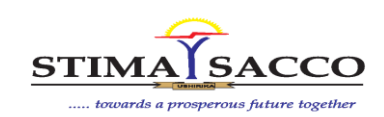

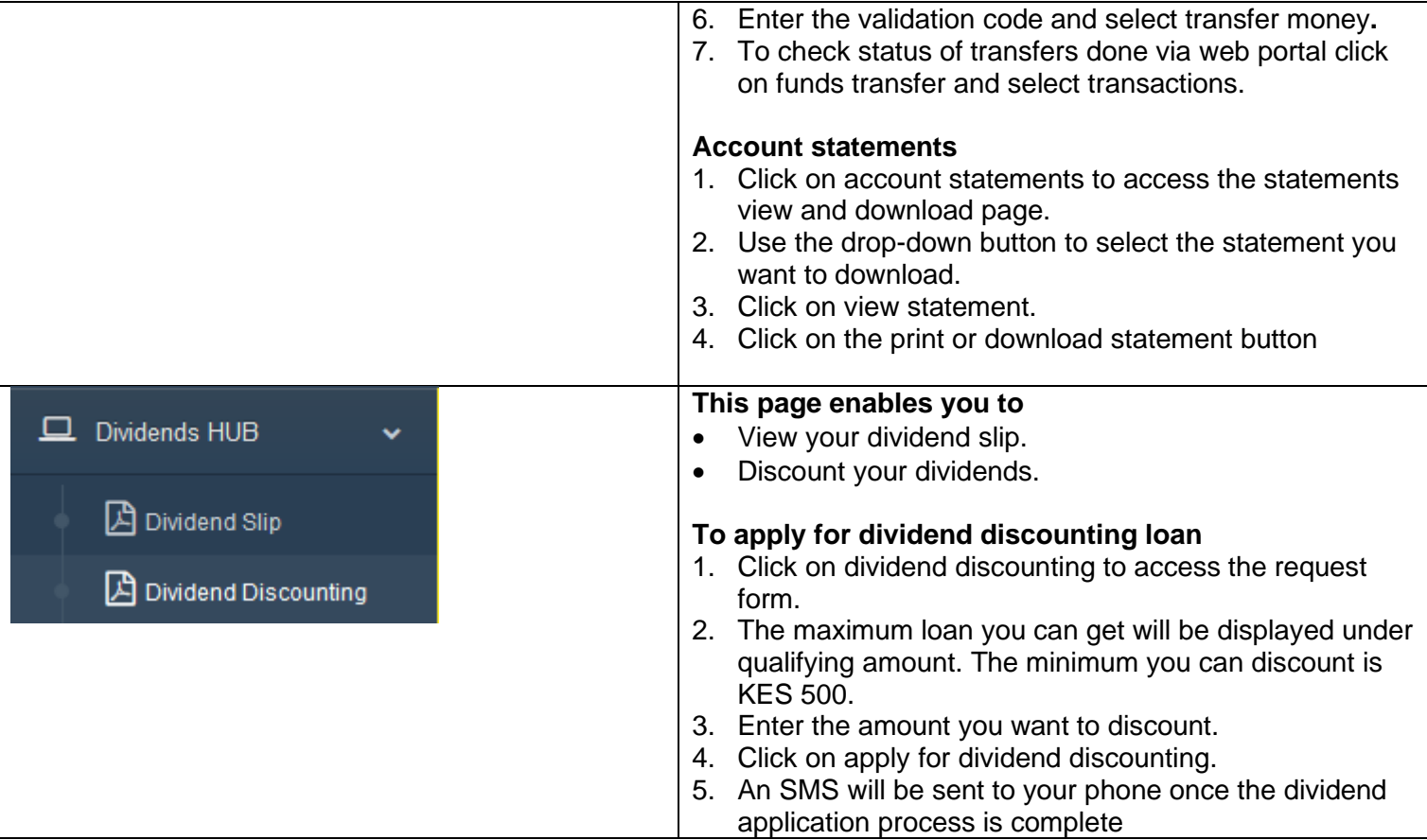

#### **To safeguard your accounts, you will be required to observe the below:**

- 1. Do not share your web portal password with anyone.
- 2. Always change your Web portal password from time to time.
- 3. Remember to log out of your web portal every time you access it.
- 4. Ensure to notify the Sacco of any changes in your email address and/or telephone contacts

For queries and clarification reach out to us via [customercare@stima-sacco.com,](mailto:customercare@stima-sacco.com) Whatsapp message 0703024001 or SMS 23356